### , tushu007.com

## <<3DS MAX 4.0 Photosho>>

<<3DS MAX 4.0 Photoshop 6.0 >>

- 13 ISBN 9787111090755
- 10 ISBN 7111090756

出版时间:2001-1

页数:362

字数:576000

extended by PDF and the PDF

http://www.tushu007.com

### , tushu007.com

### <<3DS MAX 4.0 Photosho>>

3DS MAX 4.0 Photoshop6.0

Discreet 3DS MAX 4.0 Adobe Photoshop 6.0

提高:第三篇为综合应用篇,选取室内、室外两个典型建筑效果图实例——住宅楼和客厅,细致讲解

*Page 2*

## <<3DS MAX 4.0 Photosho>>

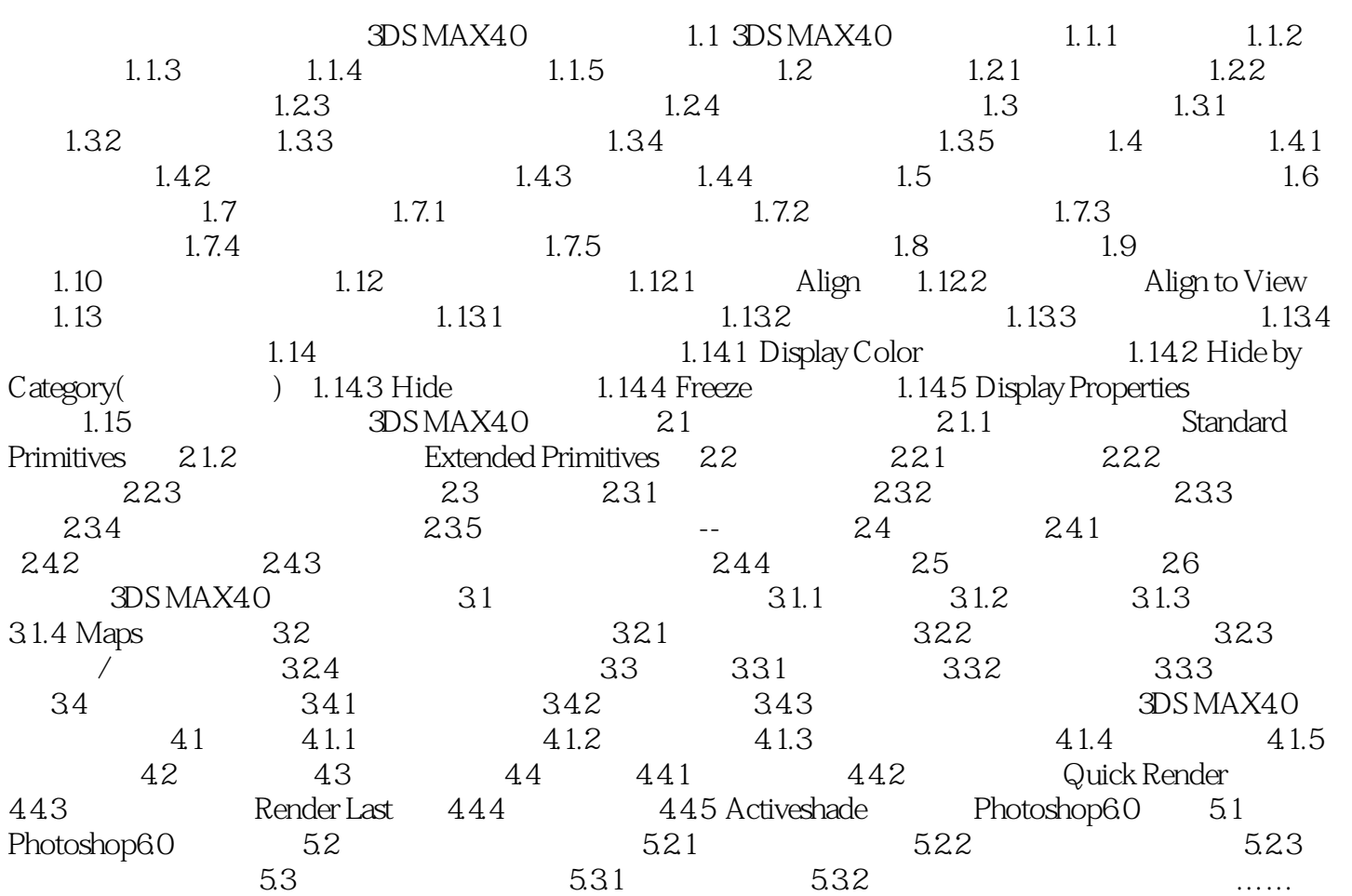

### , tushu007.com

# <<3DS MAX 4.0 Photosho>>

本站所提供下载的PDF图书仅提供预览和简介,请支持正版图书。

更多资源请访问:http://www.tushu007.com